**ПОДЛЕЖИТ BOSSPATY MHAEK** 2 1 MIDT 1936 20B. CERPETHO **TOPARAEHHE HADD** BHYTPEHHKARER EEEP "TO"  $935.$  No  $125320$ июля Управление Государственной Безопасности PA30 C/A AHO Отдел Секретно-Политич. GEKPETAPE JEH.OLKOMA BRI/6/ - TOB. WEPLARDBY. CMOJEHMA. СПЕЦ-СООБЩЕНИЕ об отрицательных и к.р. проявлениях в районах Лен.<br>Области - в связи с обсуждением проэкта Конституции.

Отклики на проэкт конституции основной массы колховников, единоличников, рабочих совхозов, пром. предприятий и служащих районов Ленинградской Области, - положительнне, однако, наряду с этим, отмечены отрицательные высказывания и прямые к.-р. выпады со стороны отдельных лиц из числа классово-враждебных и антисоветски-настроенных элементов.

ПАШСКИЙ РАЙОН. Единоличник ХАРИН / Доможировский сельс овет/:

> "Проэкт конституции наделал много шумихи, а в действительности положение ничуть не меняется. большевию в на деле получается всегда наоборот. Я и многие другие в конституцию не верим. Конституция и шум вокруг нее, все это не для нас, а для заграницы, для агитации там за Советскую власть".

Поп ГРИГОРЬЕВ / Шахновский сельсовет/ в беседе со своим и близкими знакомнии говорил:

"Политика Советской власти - очень тонкая "HOME DE COBSTONON BRACTE - OTGEB TORMAR DE TREAD CONCTATIVE A HOME DE CORONATION AND THE TREAD PROPERTY AND THE TREAD PROPERTY AND THE TREAD PROPERTY AND THE TREAD PROPERTY AND THE TREAD PROPERTY AND THE TREAD PROPERTY AN BEARY ROUTED BARRY HALF HALF HOSE, TO THE MOUNT BOULD BARRY ROLL AND HALF HOME CHAPTER OR ACHO".

ЗАЛУЧСКИЙ РАЙОН. Единоличник дер. Бор, Боровского

 $\overline{2}$ 

сельсовета - ПАВЛОВ, А. среди колхозников этой деревни неоднократно говорил:

> "Проэкт конституции напечатан для того, чтобы поднять дух в народе Скоро начнется ом поднять для в народе окоро начнется<br>война и большевики прекрасно учитывают, что настроение у многих направлено против Сонамировано и политической притив от детской власти. В проэкте конституции все детской власти. В притив от тают себе сторонников. Политические права для трудящихся, это только на бумаге. Большевики всегда повертные законы так, как это

Никакая конституция не спасет крестьян. Единственным избавлением от кабалы и в частности от колховов, - является война, наступменно. Только тогда, когда будет вытравлена больше витская зараза, - дюди будут чувство-

ОКУЛОВСКИЙ РАЙОН. Член колхоза деревни Заречье. -

ПЕТРОВ К. в группе колхозников говорид:

"Нам крестьянам новая конституция ничего не дает. Будь хоть какая угодно конституция. а надоги с нас как брали так и будут брать".

БЕЛОЗЕРСКИЙ РАЙОН. Сторож совхоза № 12 / около гор. Белозерска/ - КАРПУНИН Н. в группе рабочих совхоза по проэкту конституции говория:

> "По новой конституции при выборах обязательно сменят всех теперешних вождей в центре".

 $3$ 

СОЛЕЦКИЙ РАЙОН БУХгалтер совхоза "Вибиты" -БАРЮВ служащим совхоза говорил:

- HOBAN KORCLETILER - 370 OCPASSI TORKOR NEWSTAPHENE IN A SACTOR AND THE TRANSPORT OF THE TRANSPORT OF THE TRANSPORT OF THE TRANSPORT OF THE TRANSPORT OF THE TRANSPORT OF THE TRANSPORT OF THE TRANSPORT OF THE TRANSPORT OF TECH CHOOD HO HOHDAR A CARGETA TIU BECHA POT TECH TO HOUSE IN BECHA COMPANY TO THE TARDS THE BECHARD SYLET OCCURRENC.

член колхоза им. Ворошилова, Ситенского сельсовета .НИКАНДРОВ П. говорил:

"Теперь в советн мы можем избирать попов и непервое совета на полне возрать по польза и судем довольно, поиздевались над нами".

БОРОВИЧСКИЙ РАЙОН. Рабочий машиностроительного завода № 12 - ЕФИМОВ заявил:

"Конституция на деле нам ничего не дает Все<br>это пустне слова Советская власть ведет не ту линию, которую мы защищали в 1917 году.<br>Я поддерживал связь с социал-демократической партией и нахожу, что линия этой партии была вернее. Правильную линию вел также ТРОЦКИЙ, ему мы обязаны в победе революции. Новая конституция была бы ничего, если бы

в нее включили статью о свободе партий.Я. знаю, что этого не будет, т.к. большевики бояться, что они потеряют всякое влияние".

В деревне Осиновец, Кончанского сельсовета, -

быв. полицейский MATBEEB, недавно возвратившийся из

конциагеря, заявил:

"Все свободы, которые дает проэкт конституции - пустой звук. Свобода слова дается тогда, когда хвалишь советских правителей, а попробуй хоть что нибудь сказать против, так тебя запрячут в юнидагерь. При таких свободах лучше всего молчать".

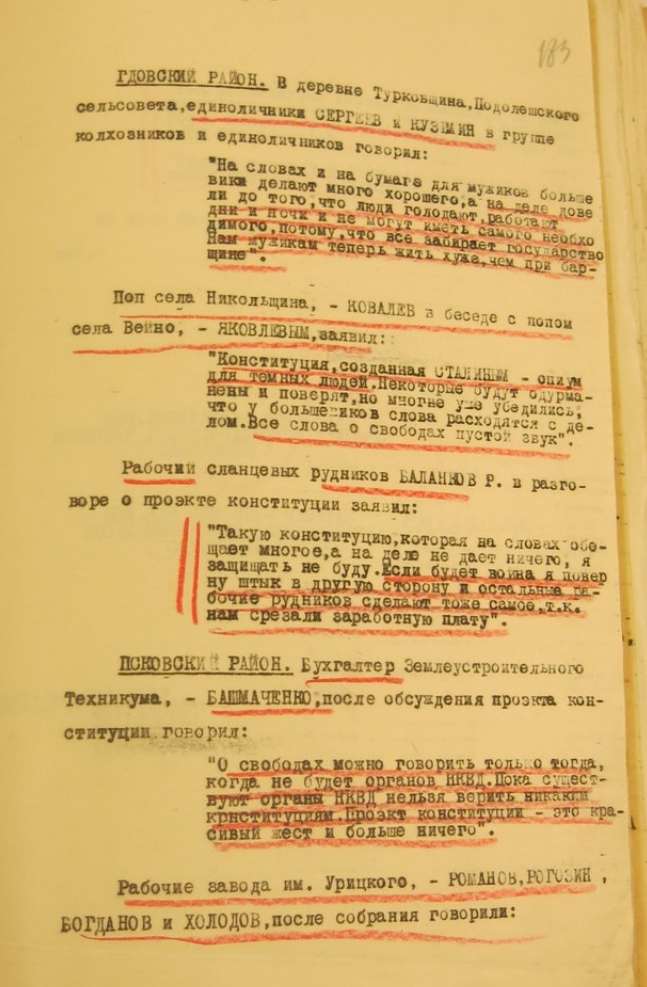

 $-5 -$ 184 "Эта конституция хороша на словах, а на деле<br>получается, что день работаешь за 4 рубля, ко-торых нехватает на питание для одного, не го-воря уже о семье". "Только говорят о бесплатном дечении, а в ап-<br>теках бесплатно декарств не дают". По всем фактам к.-р. проявлений ведется расследование.-HAY JUPAB DEH ME HEE H Coronny ПОМ. НАЧ СПО УГБ- КАПИТАН<br>ГОСУДАРСТВЕННОЙ БЕЗОПАСНОСТИ:<br>// СОЛОНИЦЫН PA30CLAHO: T.T. WIAHOBY.<br>IMPEAROBY. **ГРИЧМАНОВУ.**